# МИНИСТЕРСТВО НАУКИ И ВЫСШЕГО ОБРАЗОВАНИЯ РОССИЙСКОЙ ФЕДЕРАЦИИ Федеральное государственное автономное образовательное учреждение высшего образования «НАЦИОНАЛЬНЫЙ ИССЛЕДОВАТЕЛЬСКИЙ ТОМСКИЙ ПОЛИТЕХНИЧЕСКИЙ УНИВЕРСИТЕТ»

**УТВЕРЖДАЮ** Директор ШБИП Д. Чайковский  $-2020 r$ .

## РАБОЧАЯ ПРОГРАММА ДИСЦИПЛИНЫ <u>РАБОЧА ДОГУДА.</u><br>ПРОГЛИНЫМИ ДЕЛИНИНЫМИ **ПРИВЕЛЬНА**

**ФОРМА ОБУЧЕНИЯ очная**

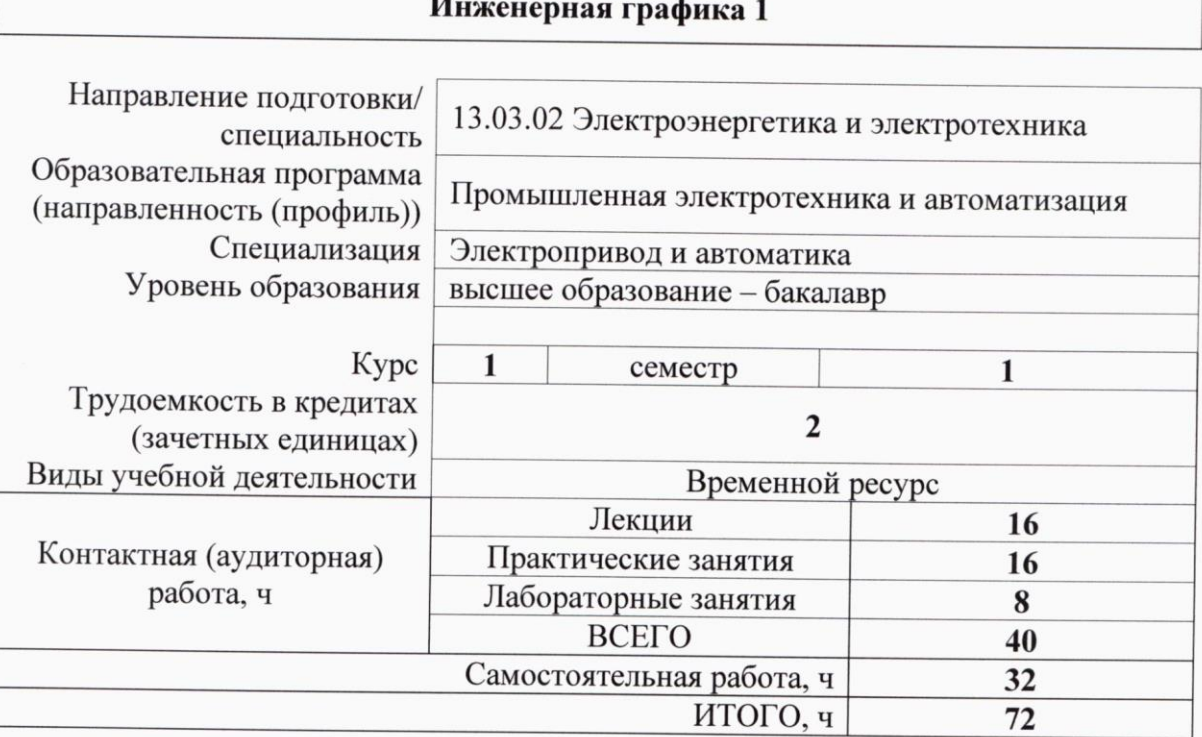

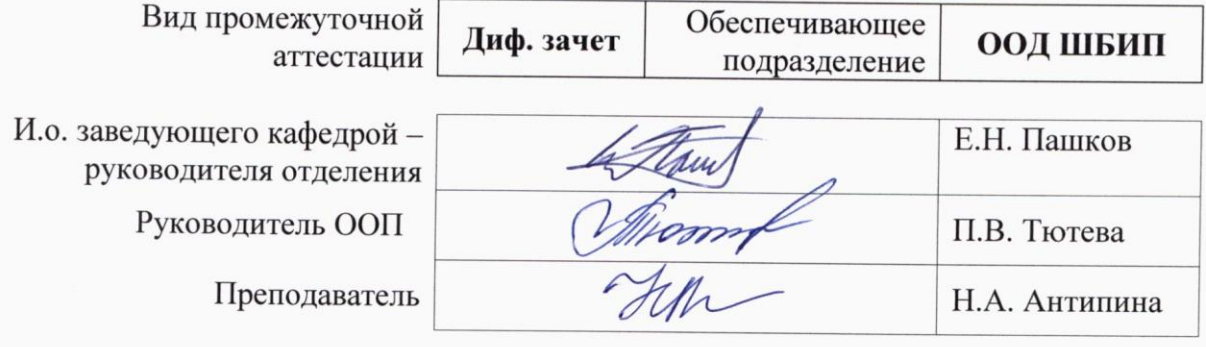

2020 г.

## **1. Цели освоения дисциплины**

Целями освоения дисциплины является формирование у обучающихся определенного ООП (п. 5. Общей характеристики ООП) состава компетенций для подготовки к профессиональной деятельности.

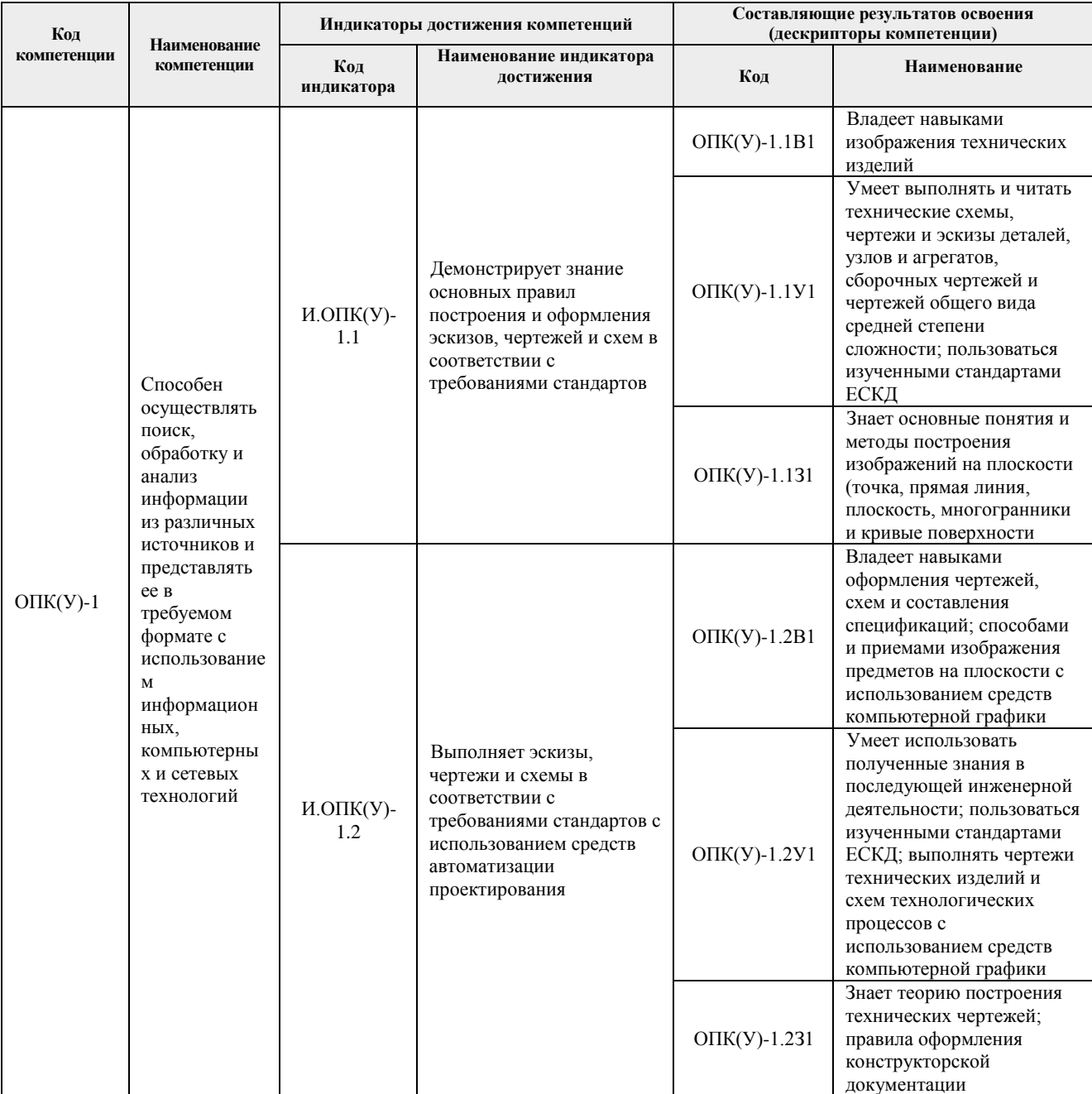

## **2. Место дисциплины (модуля) в структуре ООП**

Дисциплина относится к базовой части Блока 1 учебного плана образовательной программы.

## **3. Планируемые результаты обучения по дисциплине**

После успешного освоения дисциплины будут сформированы результаты обучения: Таблица 1

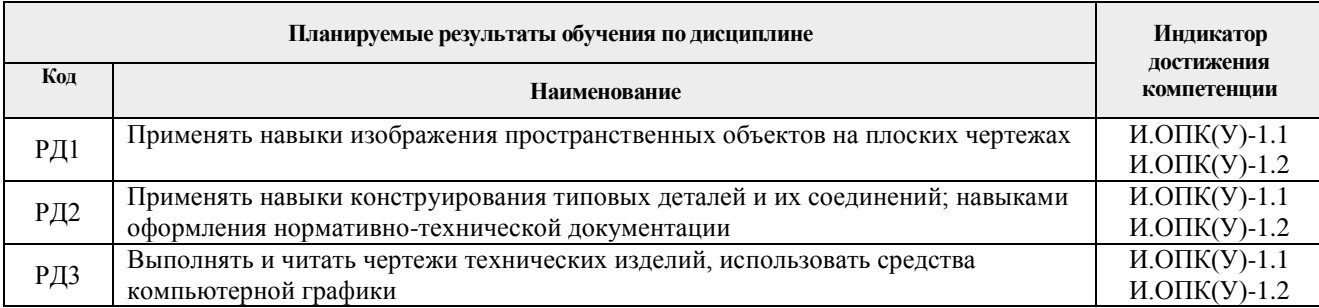

Оценочные мероприятия текущего контроля и промежуточной аттестации представлены в календарном рейтинг-плане дисциплины

## **4. Структура и содержание дисциплины**

### **Основные виды учебной деятельности**

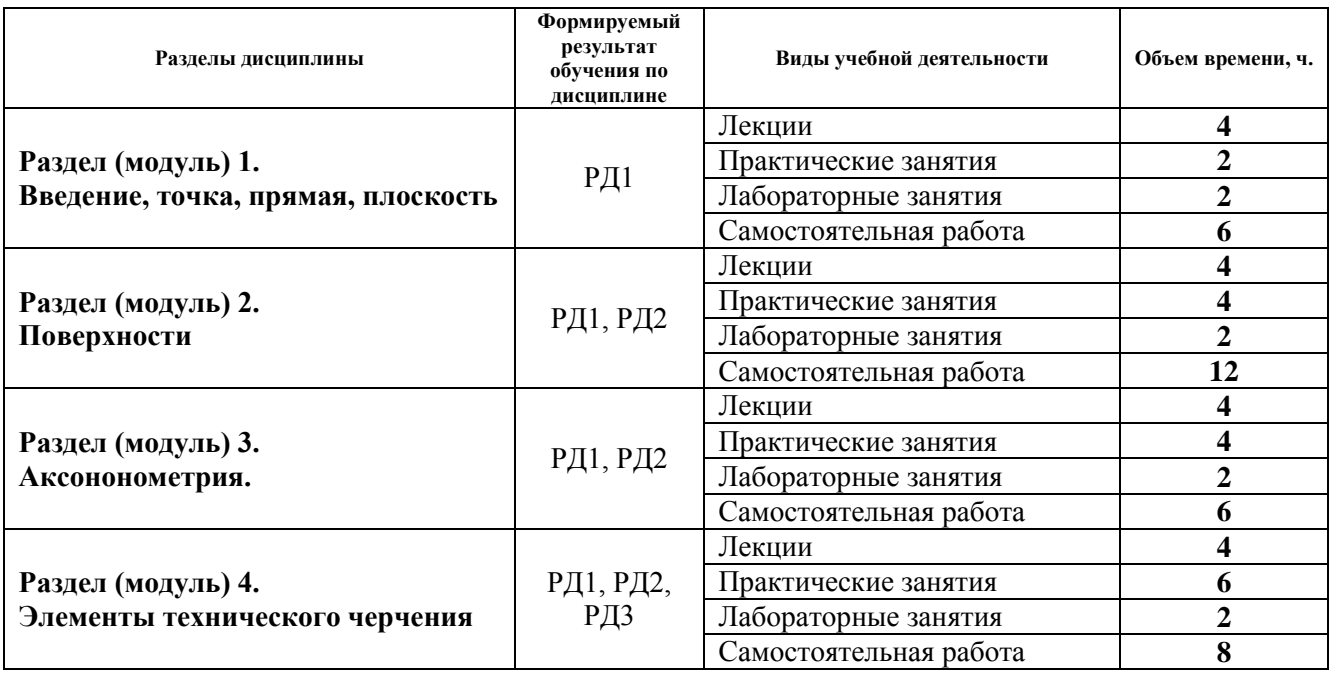

Содержание разделов дисциплины:

**Раздел 1.** *Введение, точка, прямая, плоскость.*

Введение. Краткий исторический очерк. Метод проецирования. Центральное и параллельное проецирование, их свойства. Обратимость чертежа. Комплексный чертеж. Проецирование точки на две и три плоскости проекций. Прямая. Задание и изображение на чертеже. Положение относительно плоскостей проекций. Взаимное положение двух прямых. Задание плоскости на чертеже. Положение относительно плоскостей проекций. Точка и прямая в плоскости. Взаимное положение прямой и плоскости. Взаимное положение двух плоскостей. Способ перемены плоскостей проекций.

## **Темы лекций:**

1. Введение. Краткий исторический очерк. Метод проецирования. Комплексный

чертеж точки и прямой.

2. Взаимное положение точки и прямой. Преобразование чертежа прямой. Две прямые.

3. Задание плоскости на чертеже. Положение относительно плоскостей проекций. Точка и прямая в плоскости. Взаимное положение прямой и плоскости. Взаимное положение плоскостей. Преобразование чертежа плоскости.

#### **Темы практических занятий:**

1. Основные правила выполнения чертежей. Прямоугольное проецирование. Проекции точки. Проекции прямой.

2. Плоскость. Взаимное положение прямых и плоскостей.

### **Названия лабораторных работ:**

- 1. Введение в AutoCAD. Команды AutoCADа.
- 2. Графические примитивы.

#### **Раздел 2.** *Поверхности*

Определение, задание и изображение на чертеже. Классификация. Понятие об определителе и очерке поверхности. Точки и линии на поверхности. Гранные поверхности, поверхности вращения. Развертка поверхностей. Винтовые поверхности. Взаимное пересечение поверхностей.

#### **Темы лекций:**

1. Поверхности. Определение, задание и изображение на чертеже. Классификация. Понятие об определителе и очерке поверхности. Точки и линии на поверхности.

2. Гранные поверхности, поверхности вращения. Винтовые поверхности. Взаимное пересечение поверхностей.

### **Темы практических занятий:**

1. Поверхности. Многогранники. Гранные тела с вырезом.

2. Поверхности вращения. Поверхности вращения с вырезом.

#### **Названия лабораторных работ:**

- 1. Создание и редактирование чертежей
- 2. Создание и редактирование чертежей

#### **Раздел 3.** *Аксонометрия.*

Краткие сведения по теории аксонометрических проекций. Прямоугольная и косоугольная аксонометрические проекции. Стандартные аксонометрические проекции.

#### **Темы лекций:**

1. Аксонометрия. Краткие сведения по теории аксонометрических проекций. Прямоугольная и косоугольная аксонометрические проекции. Стандартные аксонометрические проекции.

#### **Темы практических занятий:**

1. Изображения. Прямоугольная и косоугольная аксонометрические проекции.

#### **Названия лабораторных работ:**

1. Выполнение двух изображений детали.

#### **Раздел 4.** *Элементы технического черчения*

Изображения – виды, разрезы, сечения. Условности и упрощения. Основные правила нанесения размеров на чертежах. Резьбы. Соединения

#### **Темы лекций:**

1. Элементы технического черчения. Изображения – виды, разрезы, сечения. Условности и упрощения.

2. Элементы технического черчения. Основные правила нанесения размеров на чертежах. Резьбы. Соединения.

#### **Темы практических занятий:**

1. Изображения. Построение по двум изображениям третьего Нанесение размеров на чертежах.

- 2. Выполнение рациональных разрезов.
- 3. Резьбы. Соединения.

## **Названия лабораторных работ:**

- 1. Редактирование двух изображений детали с разрезом.
- 2. Выполнение двух изображений детали с разрезом. Нанесение размеров.

## **5. Организация самостоятельной работы студентов**

Самостоятельная работа студентов при изучении дисциплины (модуля) предусмотрена в следующих видах и формах:

- Работа с лекционным материалом, поиск и обзор литературы и электронных источников информации по индивидуально заданной проблеме курса;
- Работа в электронном курсе (изучение теоретического материала, выполнение индивидуальных заданий и контролирующих мероприятий, виртуальных лабораторных работ и др.);
- Поиск, анализ, структурирование и презентация информации;
- Выполнение домашних заданий;
- Подготовка к практическим занятиям;
- Подготовка к оценивающим мероприятиям.

## **6. Учебно-методическое и информационное обеспечение дисциплины (модуля)**

## **6.1 Методическое обеспечение**

## **Основная литература:**

1. Винокурова Г.Ф. Курс лекций по инженерной графике: учебное пособие / Г.Ф. Винокурова, Б.Л. Степанов; Национальный исследовательский омский политехнический университет (ТПУ). – Томск: Изд-во ТПУ, 2014. – URL: <http://www.lib.tpu.ru/fulltext2/m/2014/m391.pdf> (дата обращения: 11.03.2019). – Режим доступа: из корпоративной сети ТПУ. – Текст: электронный.

2. Фролов С.А. Начертательная геометрия: учебник / Фролов С.А. – 3-е изд., перераб. и доп. – Москва: НИЦ ИНФРА-М, 2019. – 285 с.: – Текст: электронный. – URL: https://new.znanium.com/catalog/product/1011069 (дата обращения: 11.03.2019). – Режим Доступа: из корпоративной сети ТПУ.

3. Чекмарев А.А. Инженерная графика. Машиностроительное черчение: учебник. – Москва: ИНФРА-М, 2019. – 396 с. – Текст: электронный. – URL: https://new.znanium.com/catalog/product/983560 (дата обращения: 11.03.2019). – Режим доступа: из корпоративной сети ТПУ.

## **Дополнительная литература:**

1. Начертательная геометрия и инженерная графика: учебное пособие / Н.А. Антипина, С.П. Буркова, Е.В. Вехтер [и др.]; Национальный исследовательский Томский политехнический университет (ТПУ). – Томск: Изд-во ТПУ, 2011. – URL: <http://www.lib.tpu.ru/fulltext2/m/2012/m181.pdf>(дата обращения: 11.03.2019). – Режим доступа: из корпоративной сети ТПУ. – Текст: электронный.

2. Леонова О.Н. Начертательная геометрия в примерах и задачах: учебное пособие / О.Н. Леонова, Е.А. Разумнова. – Санкт-Петербург: Лань, 2018. – 212 с. – ISBN 978-5-8114-

2918-9. – Текст: электронный // Лань: электронно-библиотечная система. – URL: https://e.lanbook.com/book/103068 (дата обращения: 11.03.2019). – Режим доступа: из корпоративной сети ТПУ.

3. Серга Г.В. Инженерная графика: учебник / Г.В. Серга, И.И. Табачук, Н.Н. Кузнецова; под общей редакцией Г.В. Серги. – 2-е изд., испр. и доп. – Санкт-Петербург: Лань, 2018. – 228 с. – Текст: электронный // Лань: электронно-библиотечная система. – URL: https://e.lanbook.com/book/103070 (дата обращения: 11.03.2019). – Режим доступа: из корпоративной сети ТПУ.

4. Чекмарев А. А. Инженерная графика: аудиторные задачи и задания: учеб. пособие / А.А. Чекмарёв. – 2-е изд., испр. – Москва: ИНФРА-М, 2019. – 78 с. – (Высшее образование: Бакалавриат). – ISBN 978-5-16-103729-4. – Текст: электронный. – URL: https://new.znanium.com/catalog/product/1002816 (дата обращения: 11.03.2019). – Режим доступа: из корпоративной сети ТПУ.

## **6.2 Информационное обеспечение**

Internet-ресурсы (в т.ч. в среде LMS MOODLE и др. образовательные и библиотечные ресурсы):

1. Электронный курс "Начертательная геометрия и инженерная графика. Унифицированный модуль 2."**.** <http://stud.lms.tpu.ru/course/view.php?id=71>

Материалы представлены 9 модулями. Почти, каждый учебный модуль содержит: лекционный материал, тестовые задания, перечень индивидуальных домашних работ, дополнительные материалы. На сервере создана система тестирования, с помощью которой студент может в любое время проверить свои знания по дисциплине.

Профессиональные базы данных и информационно-справочные системы доступны по ссылке: https://www.lib.tpu.ru/html/irs-and-pdb

Используемое лицензионное программное обеспечение (в соответствии с **Перечнем лицензионного программного обеспечения ТПУ)**:

- 1. Microsoft Office 2007 Standard Russian Academic;
- 2. Document Foundation LibreOffice;
- 3. Autodesk AutoCAD;
- 4. Autodesk Inventor.
- 5. Adobe Acrobat Reader DC
- 6. Google Chrome

#### **7. Особые требования к материально-техническому обеспечению дисциплины**

В учебном процессе используется следующее оборудование:

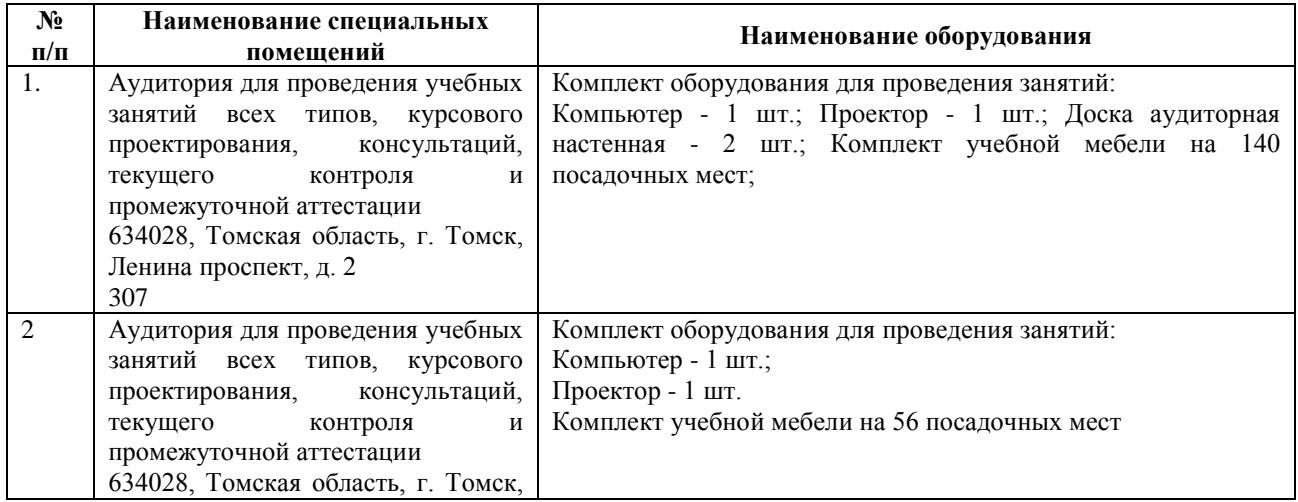

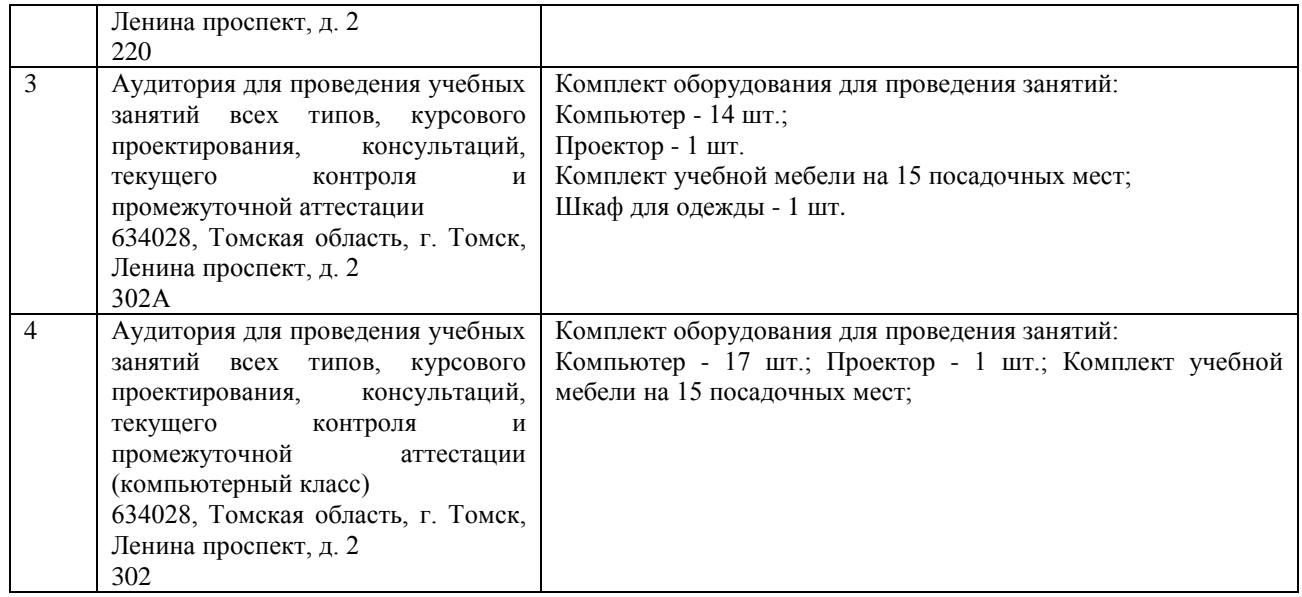

Рабочая программа составлена на основе Общей характеристики образовательной программы «Промышленная электротехника и автоматизация» по специализации «Электропривод и автоматика» направления 13.03.02 Электроэнергетика и электротехника приема 2019 г.

Разработчик(и):

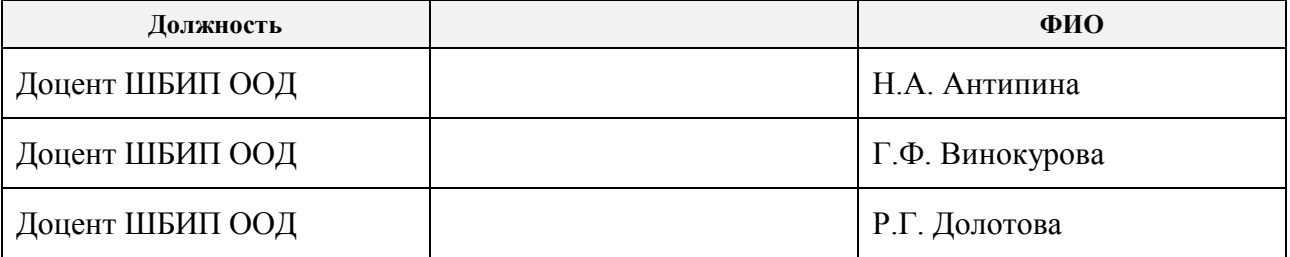

Программа одобрена на заседании отделения электроэнергетики и электротехники ИШЭ (протокол от 27.06.2019 г. № 6).

И.о. заведующего кафедрой руководителя отделения на правах кафедры ОЭЭ к.т.н, доцент

 $\frac{1}{2}$  / А.С. Ивашутенко /

## **Лист изменений рабочей программы дисциплины:**

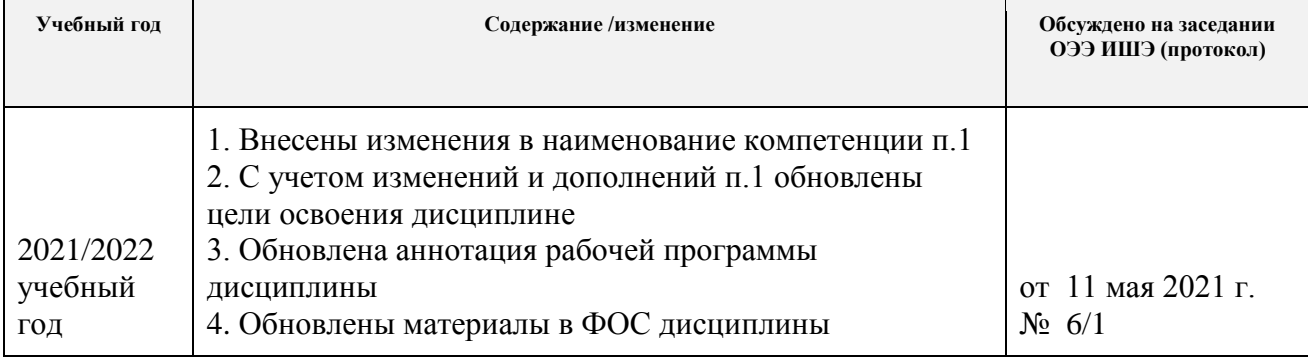

*Дополнить пункт «1. Цели освоения дисциплины» настоящей рабочей программы и изложить в следующей редакции:*

### **1. Цели освоения дисциплины**

Целями освоения дисциплины является формирование у обучающихся определенного ООП (п. 5. Общей характеристики ООП) состава компетенций для подготовки к профессиональной деятельности.

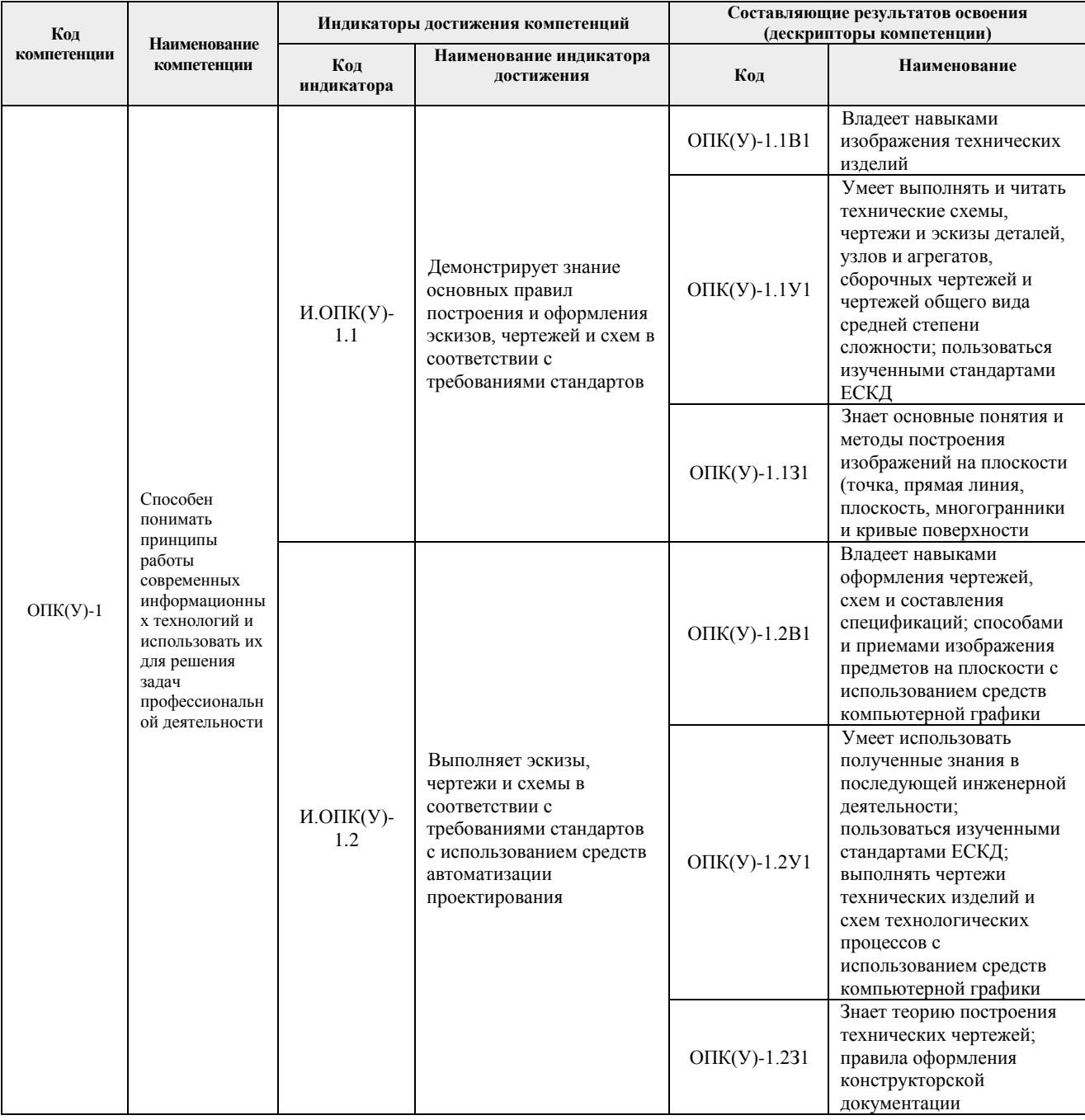